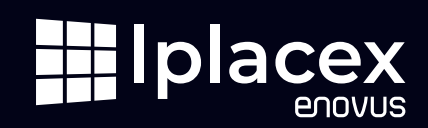

# REDES Y TELECOMUNICACIONES, LAS CARRERAS DEL FUTURO

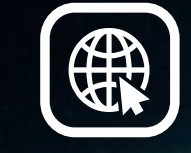

ESCUELA DE TECNOLOGÍA

**REVISTA BIBLIOGRAFICA-CULTURAL SISTEMA DE BIBLIOTECAS DE IPLACEX**

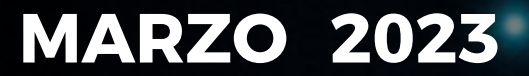

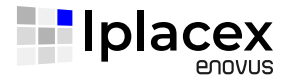

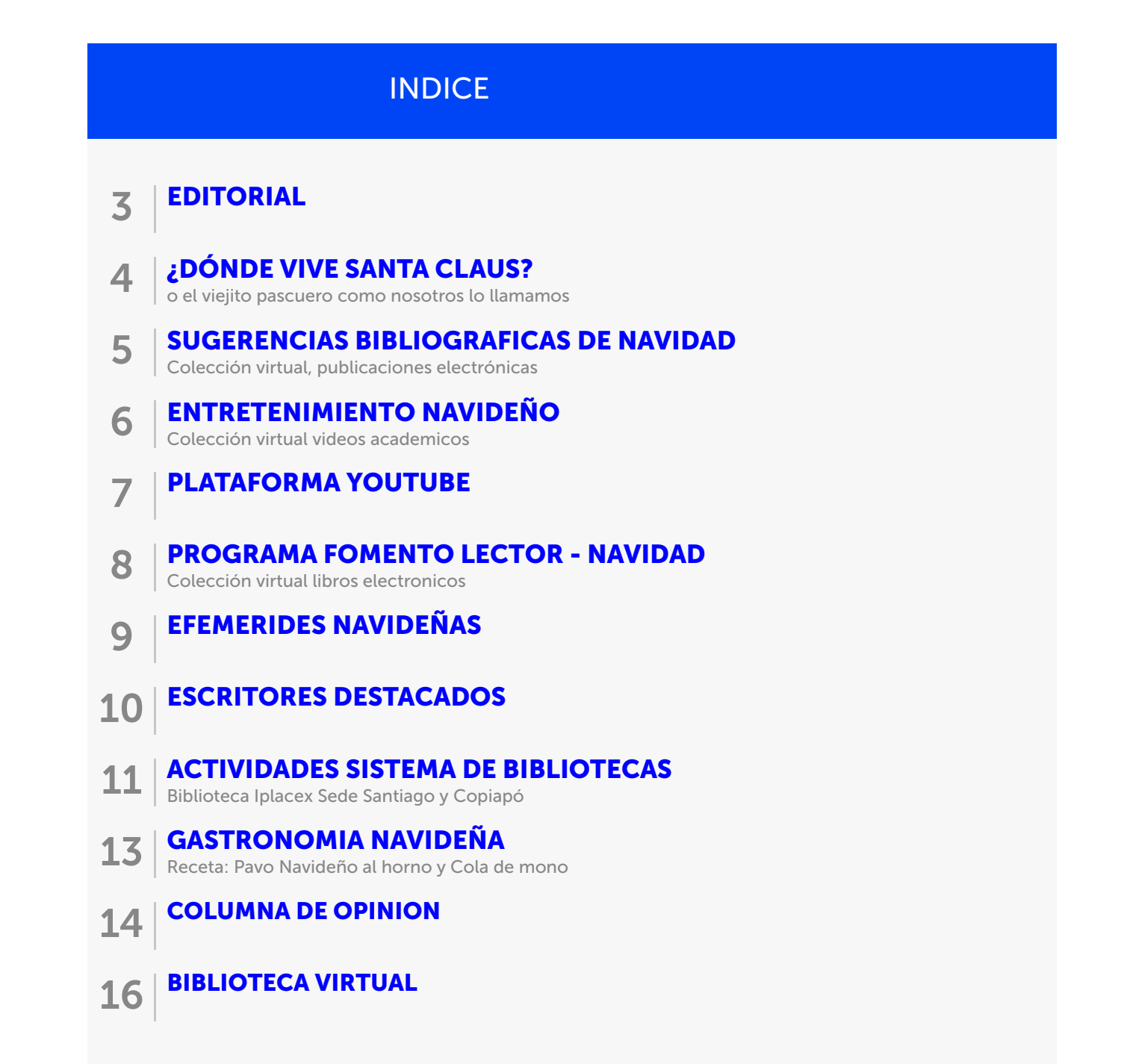

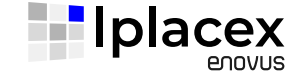

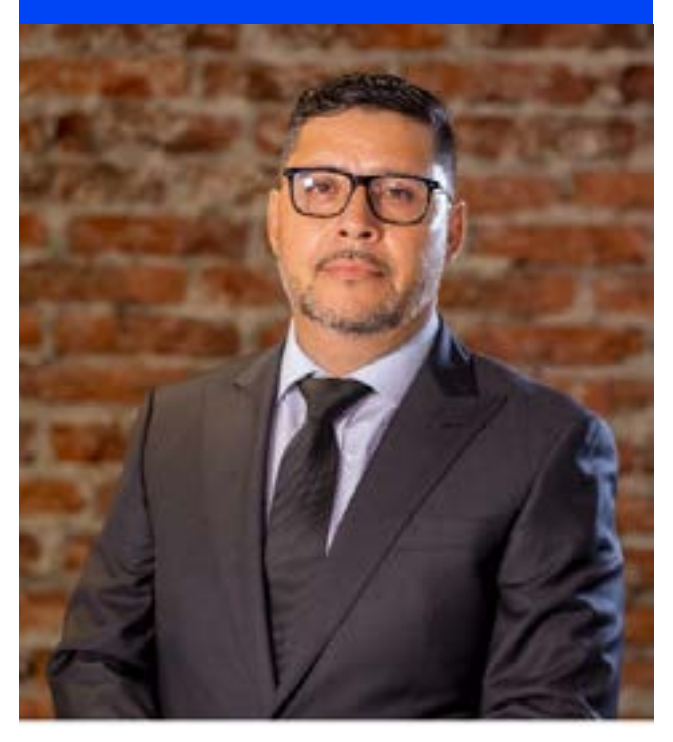

Jefe de Carreras Área Redes y Telecomunicaciones Iplacex

En los últimos años la transformación digital ha tomado por la aparición de nuevas tecnologías como la robótica, la<br>Cristian Pérez C por la predevancia en la agenda global de los países capalítica la inteligencia artificia una relevancia en la agenda global de los países, generando presión en las redes empresariales para satisfacer las necesidades digitales. Los cambios creados por una economía global y basada en conocimientos, la inversión y el uso de TIC, se han convertido en un factor explicativo de los avances de la productividad, del comercio internacional y del crecimiento económico en los países industrializados. Un ejemplo de lo importante que es el área y como ha sido su avance, se ve reflejado en como las empresas del sector son las más relevantes a nivel mundial, ya que de las 10 más grandes, 9 son del área Tecnológica (2021), lo que hace 10 años atrás solo una estaba dentro de estas posiciones, además hoy las tecnologías son parte de la estrategia de las empresas, son un pilar dentro de sus planes estratégicos, dejando de ser un soporte dentro de estas, considerando presupuestos y direcciones relevantes.

> Para muchos hoy se dan las mejores condiciones de la historia para ser un actor individual o empresarial en las TICs. Esto responde a convergencias virtuosas de nuevas tecnologías que han permitido una adopción masiva a nivel de las personas, y una fuerte penetración en empresas de todo tamaño gracias a un menor costo de adopción, generando en todo el mundo una fuerte demanda por más profesionales y especialistas TIC. Lo anterior se complementó y aceleró debido al Covid-19, donde las personas y empresas se tuvieron que adaptar a un trabajo hibrido, lo que incrementó la base de dispositivos conectados durante el 2022 hasta en 6.400 millones de unidades (3,2% más que el 2021, destacando el aumento de portátiles y tablets en un 8,8% y 11,7%, respectivamente), lo que abre más oportunidades a las personas ligadas al área de las redes y las telecomunicaciones y quienes tienen que dar soluciones de conectividad eficientes y oportunas. El desarrollo de las telecomunicaciones en Latinoamérica es liderado por Chile (fuente Subtel), razón por la que nuestros profesionales tienen muchas más oportunidades laborales en formatos presenciales, híbridos o virtuales, trabajando en empresas en Chile o el extranjero. Estamos enfrentando la revolución 4.0, que está marcada

analítica, la inteligencia artificial, las tecnologías cognitivas, la nanotecnología y el Internet of Things (IoT), Cluod, Big Data, entre otros. Por lo anterior, en Iplacex hemos desarrollado tres nuevas carreras (Técnico en conectividad y telecomunicaciones, Técnico en redes

e infraestructura iCloud, ingeniería en redes e infraestructura iCloud), que buscan responder a las nuevas necesidades del mundo global.

Las motivaciones para quienes se integren a este mundo buscando proyecciones, se pueden resumir en: Alta demanda tecnológica y de interconexión, fuerte avance de tecnologías emergentes, altas remuneraciones, déficit de profesionales con especialización en redes, seguridad, infraestructura, virtualización, entre otras, por lo que los profesionales.

4

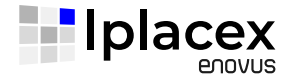

Oscar Eduardo Gutiérrez Ernesto Ariganello de Santo Constantino de Santo Constantino de Ernesto Ariganello

### OSCAR EDUARDO GUTIÉRREZ

## Comunicaciones Móviles y Redes Inalámbricas

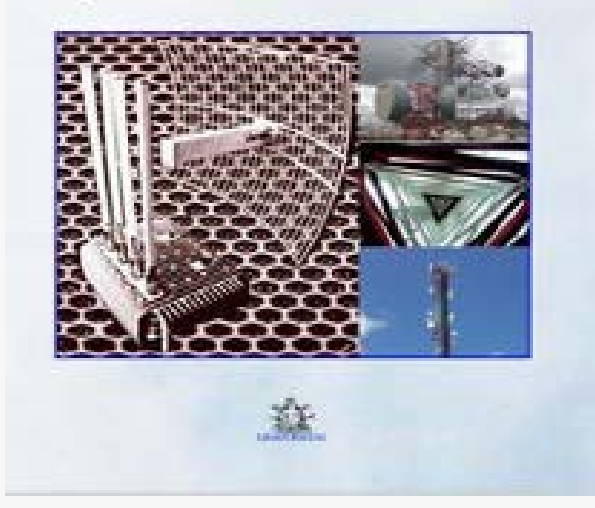

Con este trabajo se espera brindar una documentación que contribuya a ampliar el conocimiento de aquello que a diario utilizamos y a veces desconocemos cómo se desarrolla esta o aquella comunicación. No es una literatura acabada, simplemente se pretende dará conocer conceptos básicos e incentivar al estudio más detallado de estas tecnologías, por parte de estudiante y/o profesionales, las cuales, sin duda, día a día toman mayor auge a nivel mundial.

## COMUNICACIONES MÓVILES Y REDES REDES CISCO: GUÍA DE ESTUDIO PARA LA CERTIFICACIÓN. CCNA 200- 301

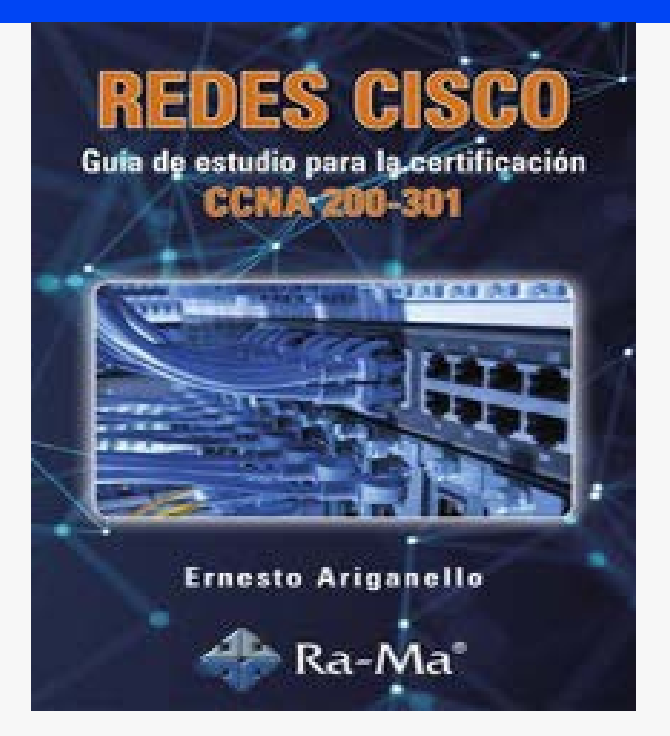

Este libro representa una herramienta de apoyo y de autoestudio para el aprendizaje de los tópicos y requisitos necesarios para lograr la certificación CCNA 200 – 301, se ha intentado volcar todo el contenido requerido por Cisco, esto se ha desarrollado de manera resumida, concreta y lo más práctica posible.

Este libro tiene formato secuencial y lógico de tal manera que permite seguir todos los temas en forma ascendente según el criterio del autor, siendo importante que el alumno asimile y ejercite los contenidos de cada capítulo antes de seguir adelante con el siguiente.

# $\overline{5}$  | COLECCIÓN VIDEOS ACADÉMICOS AVON

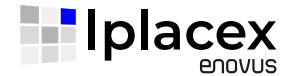

### BOLDSTART PORTFOLIO COMPANY: ENTERPROID **Inside the Internet** inside the Internet

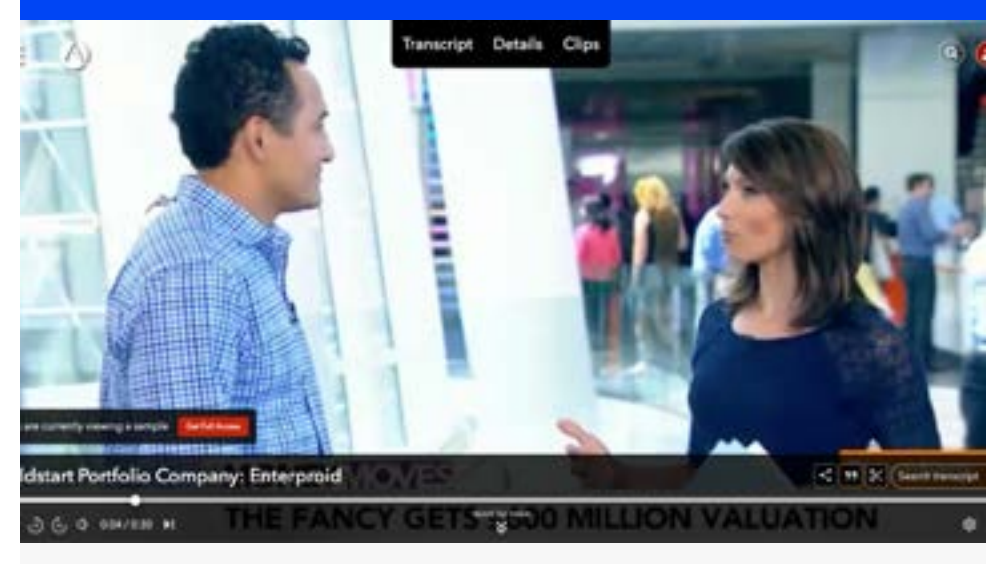

Boldstart Founder and Managing Partner Ed Sim discusses tech plays with Deirdre Bolton on Bloomberg Television's 'Money Moves.'See full details

Produced by Bloomberg L. P. (New York, NY: Bloomberg L. P., 2013-07-08), 4 minutes

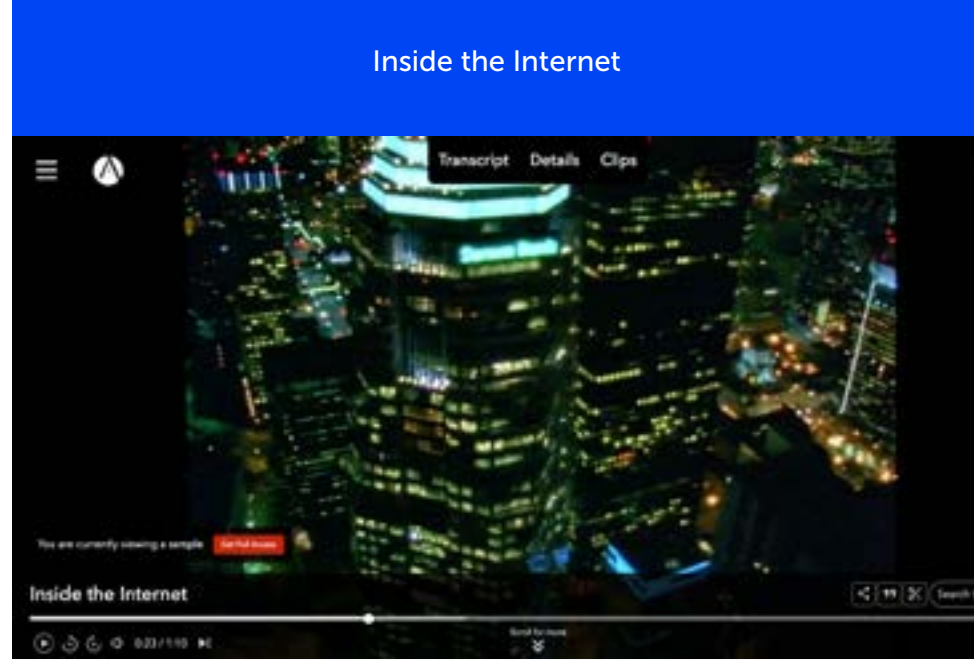

The internet started as a military information system and is one of the computer age's most important innovations. This film looks at key stages in the net's development. See full details

Directed by David Malone, Narrated by Anthony Valentine, Produced by British Broadcasting Corporation (London, England: BBC Worldwide, 1997), 51 minute.

# 6 COLECCIÓN VIRTUAL PRO

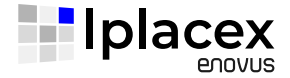

### ARQUITECTURA REFERENCIAL DE BIG DATA PARA LA GESTIÓN DE LAS **TELECOMUNICACIONES**

Calderón, Caridad Anaís Plasencia Moreno, Lieter

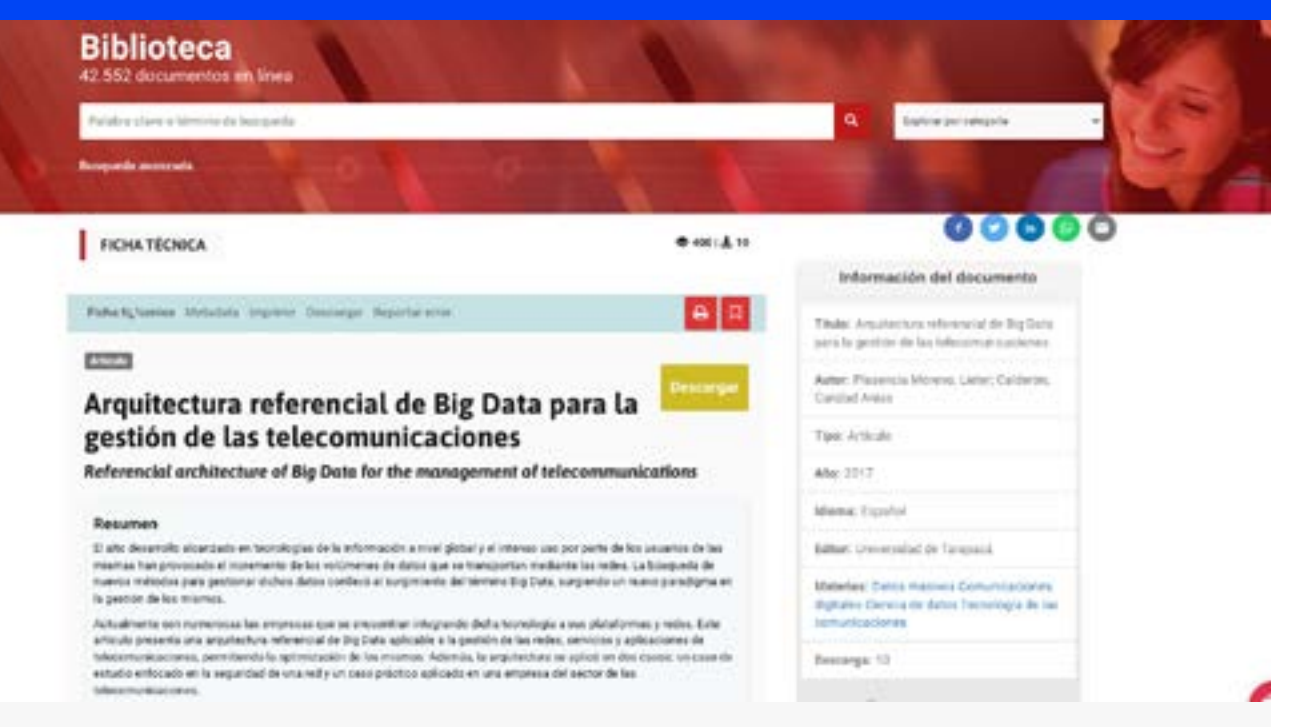

El alto desarrollo alcanzado en tecnologías de la información a nivel global y el intenso uso por parte de los usuarios de las mismas han provocado el incremento de los volúmenes de datos que se transportan mediante las redes. La búsqueda de nuevos métodos para gestionar dichos datos conllevó al surgimiento del término Big Data, surgiendo un nuevo paradigma en la gestión de estos.

 Actualmente son numerosas las empresas que se encuentran integrando dicha tecnología a sus plataformas y redes. Este artículo presenta una arquitectura referencial de Big Data aplicable a la gestión de las redes, servicios y aplicaciones de telecomunicaciones, permitiendo la optimización de los mismos. Además, la arquitectura se aplicó en dos casos: un caso de estudio enfocado en la seguridad de una red y un caso práctico aplicado en una empresa del sector de las telecomunicaciones.

*Este articulo lo puedes encontrar en nuestra colección digital de Virtual Pro.*

#### Para acceder al documento completo pincha el enlace:

*https://www.virtualpro.co/biblioteca/arquitectura-referencial-de-big-data-para-la-gestion-de-las-telecomunicaciones*

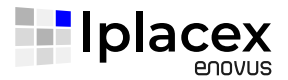

## 10 RAZONES PARA ESTUDIAR INGENIERÍA EN **TELECOMUNICACIONES**

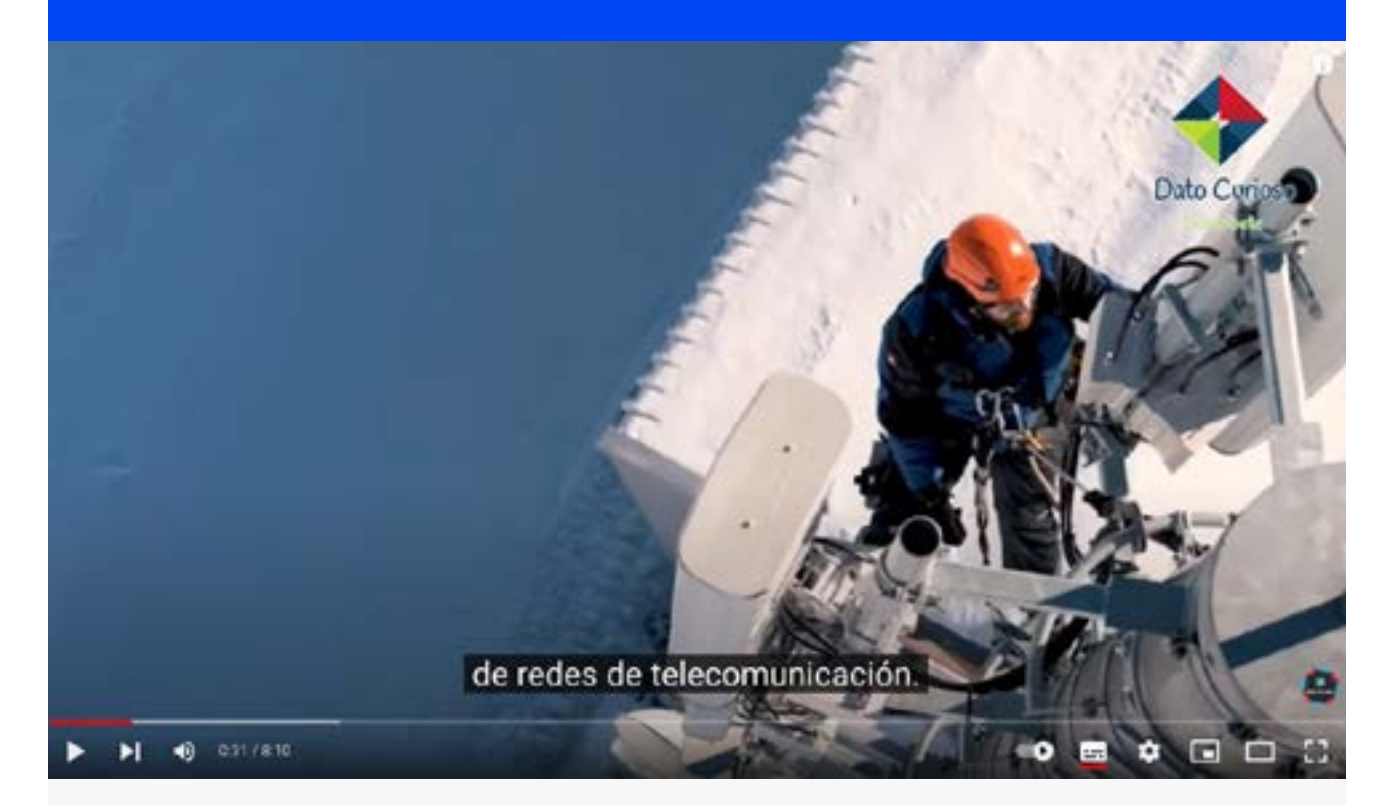

Ya sabemos que la Ingeniería en Telecomunicaciones es una carrera que en este último tiempo ha crecido en popularidad. Para que sepas, esta carrera se centra en brindar soluciones técnicas en la transmisión y recepción de señales y la interconexión de redes para una empresa u organización. Esto quiere decir, que estos profesionistas se encargan del diseño, la investigación y el desarrollo de sistemas de comunicaciones que se dan vía cable y satélite, teléfonos móviles, ondas de radio, internet y correo electrónico.

Tiene campo laboral tanto en el sistema público como privado que se dediquen al desarrollo y optimización de aplicaciones en software y hardware.

 *https://www.youtube.com/watch?v=Az3LiJjai14* Para acceder al video Youtube pincha el enlace:

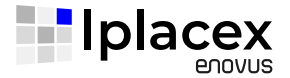

### EL PODER DE LA PALABRA: LAS MUJERES EN LAS NOVELAS DE FANNY RUBIO

Ana Moreno Soriano

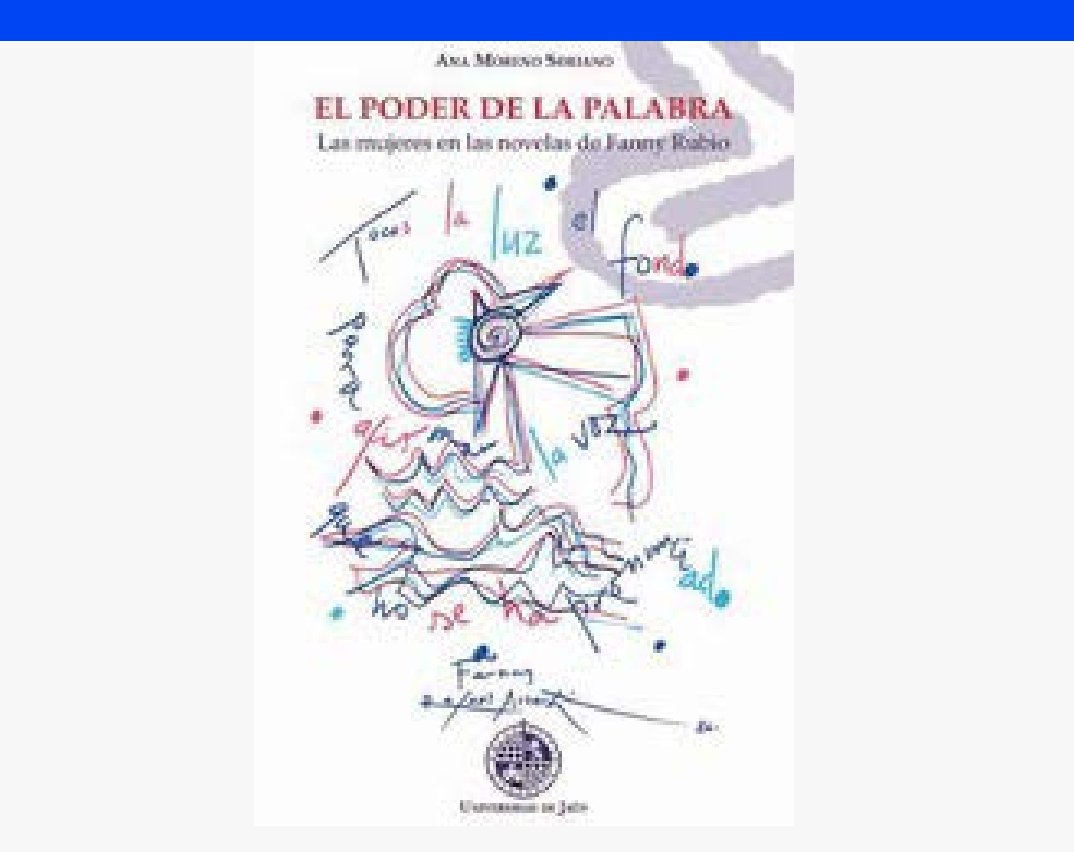

Hay textos que; para entenderlos en su cabal sentido; es preciso leerlos como un libro de viajes a un territorio extraño. desconocido y, hasta cierto punto lejano. Éste es l caso que nos ocupa a la hora de hablar de la voz femenina en la narrativa, sobre todo si se hace sin despejar la inmensa niebla que nos omega en esta etapa de la ideología liquida de pensamiento débil. En que nada se quiere entender como una lucha. Se trata, por lo tanto, de atreverse a recibir las noticias de ese territorio con la audacia y el sentido de la justicia de quien considera que se trata de un tema fuerte y oculto a través de la "Naturalidad". Creada por siglos de patriarcado y dominación y creada a través de esa inmensa astucia de la ideología dominante que, como el diablo siempre ha sido capaz de explicar que no existe, es decir, de conseguir que nadie piense en ella a la hora de establecer las causas reales de la falta de voz pública de las Mujeres.

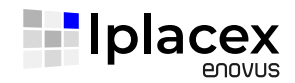

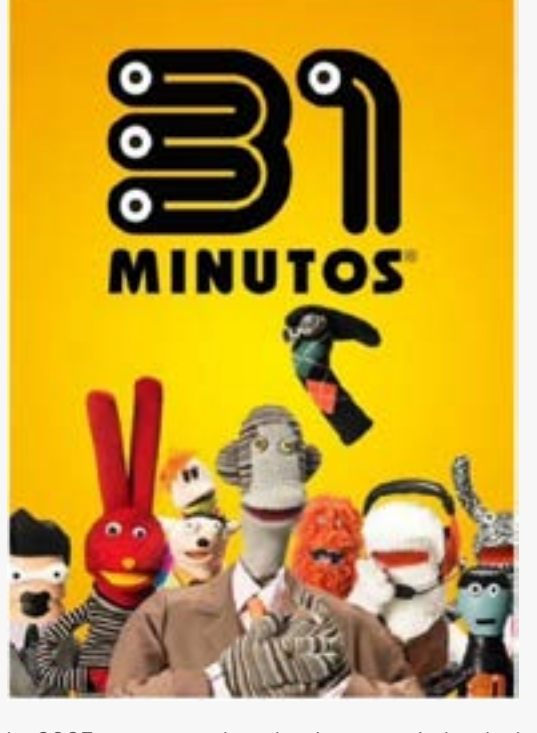

Un 15 de marzo de 2003, se transmite el primer capítulo de la serie infantil "31 minutos" por el canal chileno TVN. El espacio de títeres creado por Álvaro Díaz y Pedro Peirano se convirtió en una de las obras más elogiadas de la TV chilena, ya que este noticiero animado por marionetas analizaba diversas problemáticas de la contingencia nacional con un lenguaje cómico e infantil. Consiguiendo así estar 4 temporadas al aire, entreteniendo y enseñando, tanto a niños como adultos con sus intrépidos personajes que hasta el día de hoy siguen estando en la memoria del colectivo nacional. A través de su excéntrico conductor Tulio Triviño y sus periodistas estrella, Juan Carlos Bodoque y Mario Hugo. Tal fue su éxito que no solamente es conocido en el país, sino han desarrollado una carrera internacional, a través de su banda llamada "31 minutos" donde tocan los grandes éxitos musicales que han acompañado a la serie desde un principio.

## 31 MINUTOS CUMPLE 20 AÑOS. VALENTINA TERESHKOVA, LA PRIMERA MUJER EN CONQUISTAR EL ESPACIO

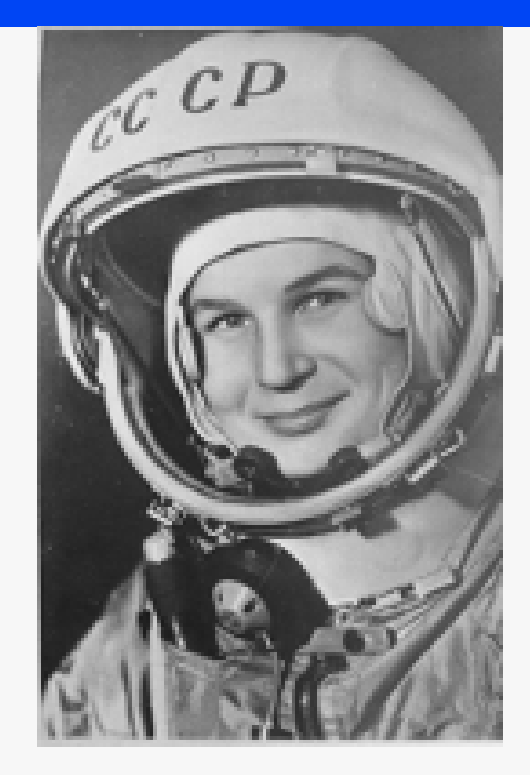

Valentina Vladimirovna Tereshkova, nació el 6 de marzo de 1937, en Maslennikovo, Rusia, U.R.S.S. Fue la primera cosmonauta soviética y mujer en viajar al espacio. El 16 de junio de 1963 fue lanzada en la nave espacial Vostok 6, que completó 48 órbitas en 71 horas. En el espacio al mismo tiempo estaba Valery F. Bykovsky, que había sido lanzado dos días antes en Vostok 5; ambos aterrizaron el 19 de junio.

Tereshkova orbitó la tierra una vez cada 88 minutos operando su nave espacial con controles manuales. Se lanzó en paracaídas desde el Vostok 6 después de volver a entrar en la atmósfera terrestre y aterrizó a unos 612 km al noreste de Karaganda, Kazajstán, en Asia central.

# DÍA INTERNACIONAL DE LA MUJER

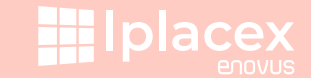

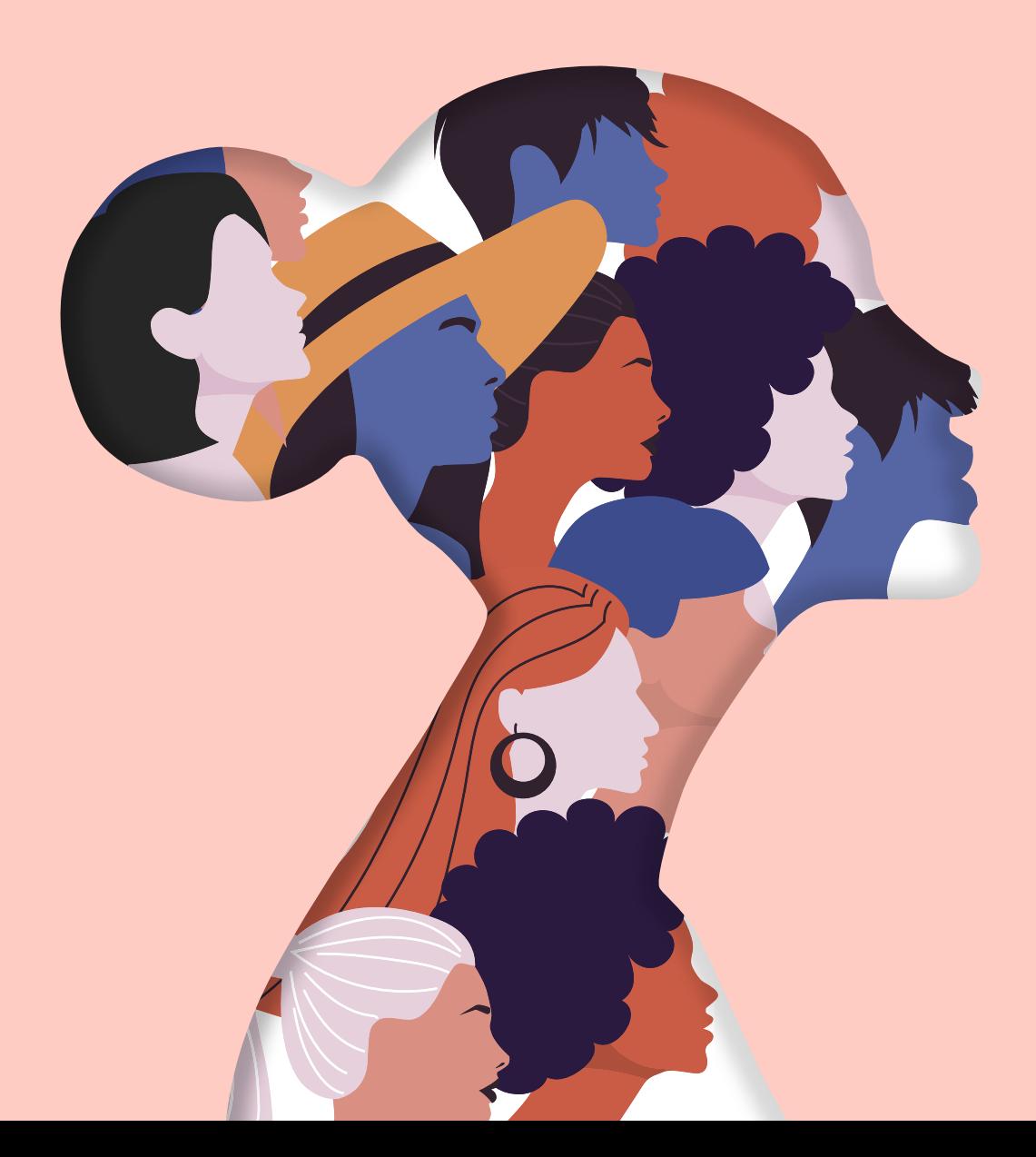

El 8 de marzo de cada año se conmemora el Dia Internacional de la Mujer. Este acontecimiento se origina en las manifestaciones realizadas por las mujeres de principios de siglo XX en Europa y en Estados Unidos. Su objetivo era exigir mejores condiciones laborales y el derecho al sufragio. También se atribuye a una serie de hechos relevantes que se llevaron a cabo para escoger esta fecha para su conmemoración. El primero fue una gran marcha de trabajadoras textiles que se realizó en el año 1857: miles de mujeres marcharon en protestas por los bajos salarios y largas jornadas de trabajo. A esto se sumó el incendio de la Cotton Textile Factory, en 1908 y el de la fábrica Triangle Shirtwaist, ambos en Nueva York donde murieron 129 mujeres.

En el año 1910 se realizó la II Conferencia Internacional de Mujeres Socialistas en la que se propuso la instauración del "Día de la Mujer Trabajadora" y, en 1971, la asamblea General de las Naciones Unidas "Invito a los estados a declarar, conforme a sus tradiciones históricas y costumbres nacionales, un día como "Día Internacional por los Derechos de la Mujer y la Paz Internacional"

El 8 de marzo es un día de manifestaciones en todo el mundo y es la ocasión de reivindicar la igualdad y de hacer un análisis de la situación de las mujeres, de reconocer logros y los avances y evaluar nuevos caminos para seguir mejorando la participación igualitaria de la mujer en la vida política, civil, económica, social y cultural.

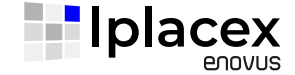

*Buenos Aires, 1896 Santiago, 1973*

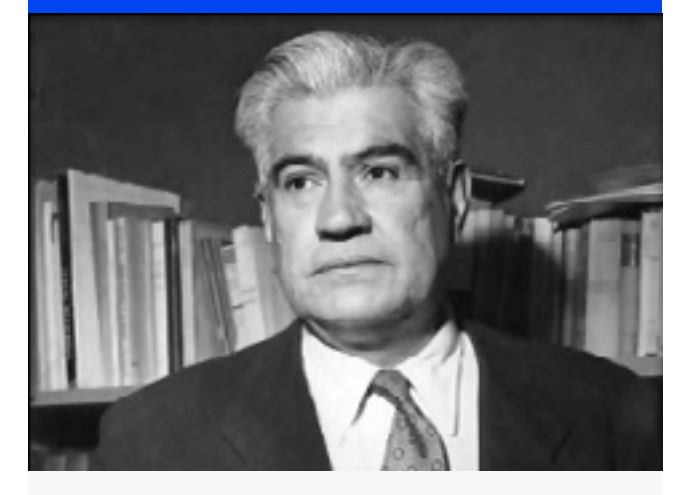

Poeta y novelista chileno. Su trayectoria personal, que le llevó a realizar los más diversos oficios desde muy joven, le inspiró una obra repleta de referencias a las condiciones de vida de los más humildes. Dotado de un especial talento para el relato, desarrolló un estilo vivaz y ameno, y prestó especial atención a los elementos naturales. Se inició en el realismo social, pero pronto desvió su obra hacia un intimismo personal que lo alejó de las circunstancias tanto sociales como políticas de su entorno.

Dedicó una gran parte de su vida a la creación literaria, con más de treinta publicaciones entre 1921 y 1971. La riqueza de su personal estilo dio obras de una brillante calidad poética y narrativa. Su expresión intimista, a partir de vivencias personales le permitió adentrarse en el mundo de los sentidos y de la psicología de sus personajes, logrando que parte del pueblo chileno se identificara claramente con los protagonistas y los ambientes de sus relatos.

*Tárrega, 1789 Madrid, 1855*

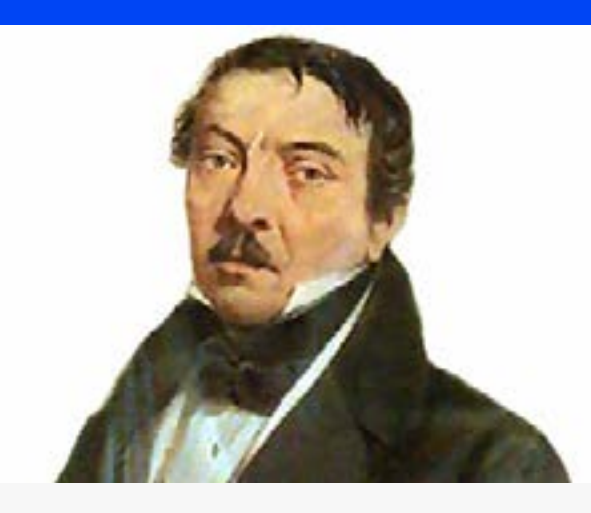

Músico y compositor español, autor del himno nacional de Chile. Dedicado desde niño a la música, participó en coros y estudió con maestros de capilla. Ya en Barcelona, fue discípulo de Baguer y Queralt. En 1815 se exilió a Londres por motivos políticos, aunque regresó un año después. Gran admirador de Wolfgang A. Mozart y Gioacchino Rossini, reorganizó la ópera italiana en el teatro de Santa Cruz de Barcelona, en el que estrenó algunas de sus obras, pero la compañía se disolvió tras el fracaso de su Don Giovanni Tenorio (1822). Posteriormente viajó por varias ciudades europeas y, ya en Londres, el ministro Mariano Egaña le encargó componer la música para la Canción Nacional de Chile. En 1824 se instaló en Madrid, donde estrenó varias óperas, y en 1830 fue nombrado profesor de composición del recién fundado conservatorio de la capital; Francisco Asenjo Barbieri y Baltasar Saldoni serían sus más destacados discípulos.

#### Manuel Rojas Sepúlveda Ramon Carnicer Anticer José Victorino Lastarria

*Rancagua 1817 Santiago, 1973*

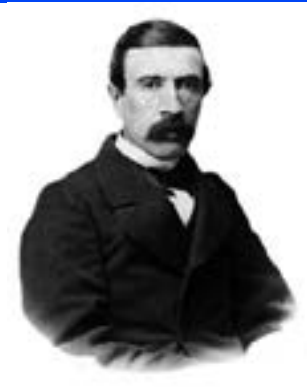

Fue uno de los intelectuales liberales más destacados del siglo XIX y prolífero hombre de letras vinculado al romanticismo. Nació el 22 de marzo de 1817 en Rancagua. Realizó sus estudios en el Liceo de Chile, dirigido por José Joaquín de Mora y egresó del Instituto Nacional, perteneciendo así, a la primera generación de chilenos formados en la vida republicana. En 1836 recibió el grado de Bachiller en Sagrados Cánones y Leyes. Tres años más tarde fue nombrado profesor de Legislación y Derecho de Gentes en el Instituto Nacional. Durante este período Lastarria comenzó a creer en un liberalismo fundado en el desarrollo del individuo y de la libertad, lo cual implicaba una reforma de las conciencias, un plan de regeneración que suponía la des-españolización de la sociedad chilena y por ende, su descolonización cultural. Sus planteamientos respecto de la necesidad de crear una identidad propiamente chilena se cristalizaron en el ahora célebre discurso inaugural de la Sociedad Literaria de 1842, de la cual fue director.

 Fue senador de nuestro país y ocho veces electo diputado, presentando diversos proyectos legislativos. También fue ministro y diplomático, siendo incluso enviado a Río de Janeiro para impedir la participación de Brasil en la Guerra del Pacífico.

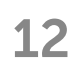

# 12 COLUMNA DE OPINION

Ingeniería en Redes e Infraestructura Cloud.

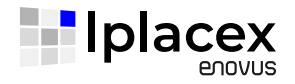

## SALVATORE ARÁNGUIZ

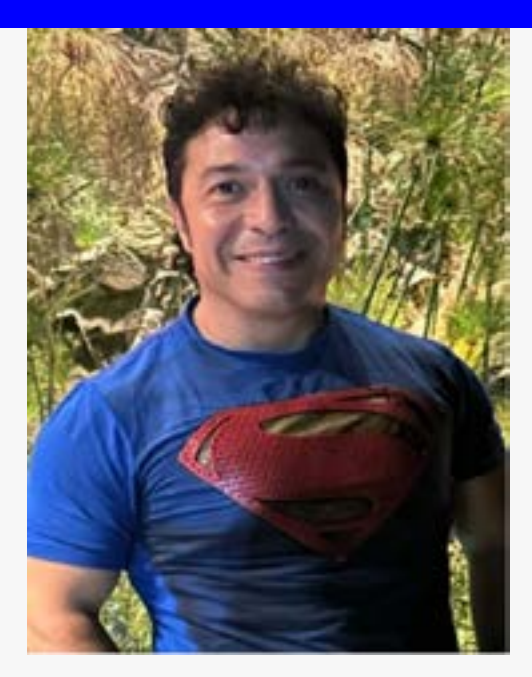

#### *¡¡Hola!! ¡Buenas Tardes!*

Salvatore Aránguiz por acá. Les Comento el motivo principal del por qué decidí estudiar dicha carrera, es para obtener respaldo a mis conocimientos, además fortalecer y adquirir conocimientos en Redes, lo cual manejo a nivel avanzado y Cloud de igual modo, les cuento que yo trabajo en AZURE, ENTEL CLOUD Y HUAWEI, llevó más de 30 años trabajando de TI, los últimos 10 en ENTEL y Área de Servicios Gestionados y Data Center , mi cargó actual es Líder de Proyectos y Administrador Seniors de Sistemas Operativos, fundamentalmente MICROSOFT WINDOWS SERVER, para mi entrar a estudiar a distancia a IPLACEX ENOVUS es un desafío personal y profesional ya que con esta modalidad puedo organizar mis tiempos y no me dificulta mis turnos en el trabajo, algo muy importante es que mi hijo igual entro a estudiar Técnico en informática, saludos para todos y que tengan un excelente año académico.

Encargada Biblioteca Iplacex Sede Santiago

# 13 GASTRONOMIA - Porotos granados

4 cucharadas de aceite

- 1 cebolla mediana cortada en cuadritos
- 1 cucharadita de ají color
- 1 cucharadita de orégano
- 1 y ½ kilo de porotos granados frescos
- 2 litros de agua caliente
- 8 hojas de albahaca cortada finamente
- ½ kilo de zapallo cortado en cubos
- 3 a 4 choclos grandes rallados o molidos
- Caldo de verduras, sal a gusto

### INGREDIENTES: PREPARACIÓN

1.- En una olla de buen tamaño calienta el aceite y agrega la cebolla con el ají de color y el orégano, sofríe unos segundos a fuego bajo hasta ablandar la cebolla. Agrega los porotos granados y vierte de una vez el agua caliente, condimenta con el caldo de verduras y añade las hojas de albahaca cortadas finamente.

2.- Cocina semi-tapado y a fuego fuerte durante 15 minutos revolviendo de vez en cuando. Luego añade el zapallo cortado en cubos y cocina nuevamente durante 10 minutos más hasta cocerlo completamente.

3.- Enseguida, baja la potencia del fuego y agrega el choclo molido, cocina revolviendo constantemente (reforzando los bordes bajos de la olla) durante 8 a 12 minutos hasta que la preparación espese y se cocine bien el choclo y todos los ingredientes. Una vez listo, retira del fuego y sirve cuando gustes.

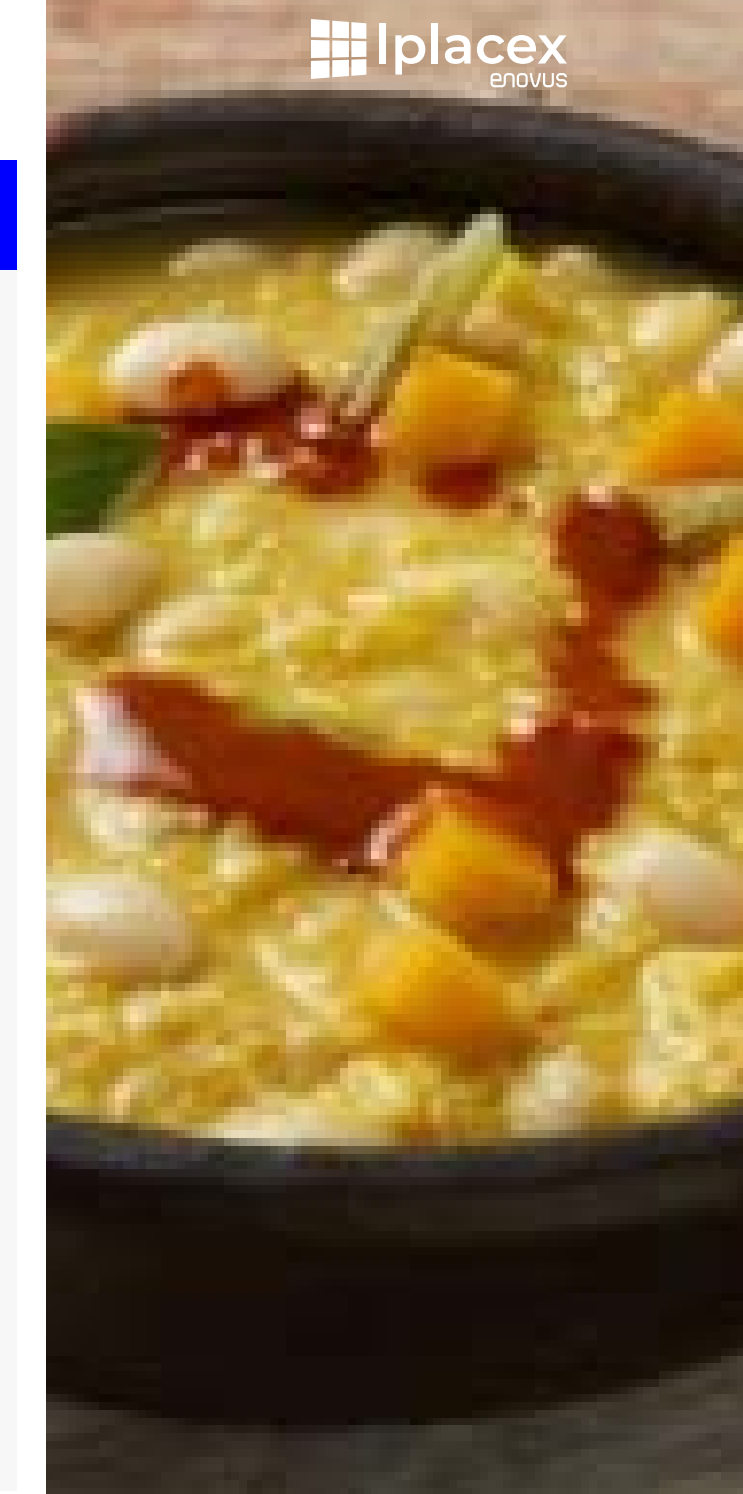

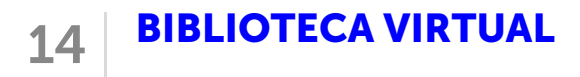

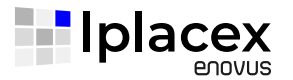

## El SISTEMA DE BIBLIOTECAS DE IPLACEX TE INVITA A PARTICIPAR DE LAS SIGUIENTES ACTIVIDADES EN ABRIL:

## BIBLIOTECA VIRTUAL DE IPLACEX

Dándoles la bienvenida a este nuevo año académico 2023, el Sistema de Bibliotecas los invita a formar parte de nuestra Biblioteca Virtual. En ella, podrán encontrar material de estudio que será de importante apoyo a lo largo de su carrera. Les adjuntamos video de inducción de acceso al repositorio digital y descarga de colecciones virtuales.

bibliotecadigital.iplacex.cl

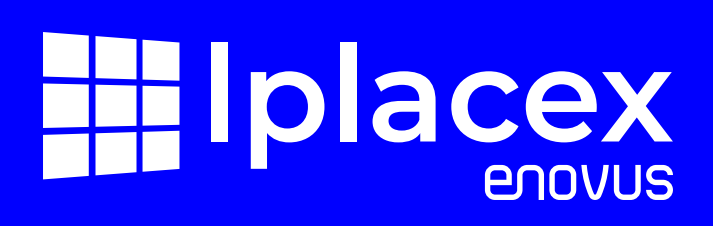